# **Code secret**

Il y a plus de 2000 ans, un historien grec nommé Polybe, a inventé un système permettant de coder les lettres de l'alphabet par des chiffres de 1 à 6. Comment ça marche?

On place les 26 lettres de l'alphabet et les 10 chiffres dans un tableau de 36 cases; les 6 lignes et les 6 colonnes du tableau sont numérotées de 1 à 6.

On code chaque lettre par ses coordonnées (les numéros de sa ligne et de sa colonne),

en commençant par la ligne.

Exemple: BONJOUR sera codé **1-2 3-3 3-2 2-4 3-3 4-3 3-6** NB: On ne code pas les espaces ni la ponctuation.

## **La première énigme:**

1. Reconstitue la phrase codée avec le tableau de Polybe:

#### **1-3 1-5 4-1 4-2 1-5 3-2 1-6 3-3 3-6 2-1 1-5 1-1 3-2 4-2 3-5 4-3 3-3 3-2 1-4 1-5 4-4 2-3 1-5 3-2 4-2 1-6 3-3 3-6 2-1 1-5 3-6 3-3 3-2**

2. Code avec le même tableau la phrase suivante:

### **CE QUI EST FAIT N'EST PLUS A FAIRE**

Vous pouvez utiliser ce codage pour vous envoyer des messages (sans parler!) comme les prisonniers, en tapant sur un objet. Il faudra alors être attentif à laisser un petit moment entre chaque "lettre" pour ne pas se perdre en écoutant.

## **Un code secret**

Evidemment, si le code est unique, n'importe qui peut intercepter les messages. Si on veut communiquer de manière secrète, on mélange les lettres dans le tableau. Bien sûr, il faut que ceux qui veulent communiquer ensemble aient le même tableau, et personne d'autre! **Astuce**: on peut utiliser un mot de passe pour mélanger les lettres dans le tableau. Par exemple: le mot de passe est DANIEL.

Important: chaque lettre de ce mot ne doit y apparaître qu'une seule fois.

On écrit d'abord le mot de passe dans le tableau, puis toutes les autres lettres dans l'ordre alphabétique, enfin les chiffres.

Le codage des messages s'effectue enfin de la même manière qu'avec les autres tableaux.

## **La deuxième énigme**

- 1. Construis un tableau en utilisant OISEAU comme mot de passe.
- 2. Reconstitue la phrase codée avec ce tableau :

**1-4 3-5 1-5 4-4 4-2 1-2 3-3 3-5 1-1 4-3 1-4 3-6 1-5 1-3 1-6 3-5 2-4 1-2 3-3**

*Vous pouvez bien entendu vous construire un tableau personnel, en donnant le mot de passe à une seule personne, pour lui envoyer des messages vraiment secrets!*

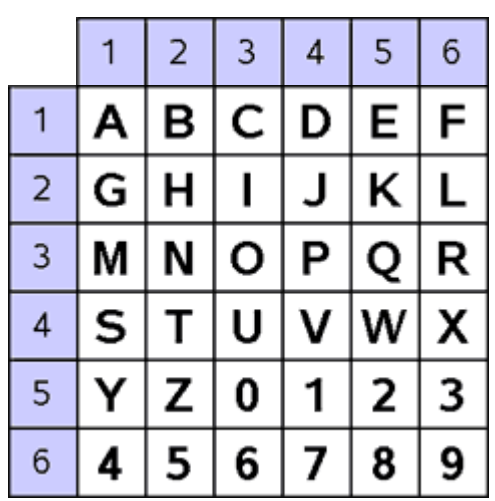

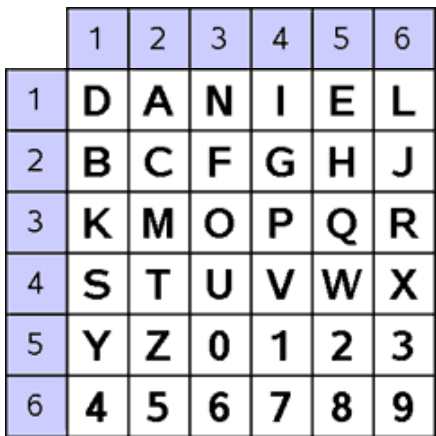